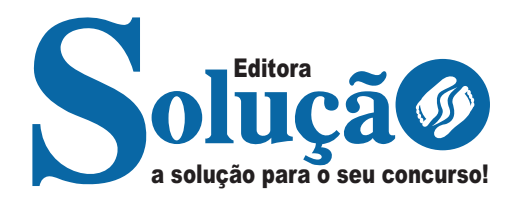

# **O BÁSICO PARA CONCURSOS**

**BÁSICO CONCURSOS**

CÓD: SL-168ST-23 7908433243052

## Língua Portuguesa

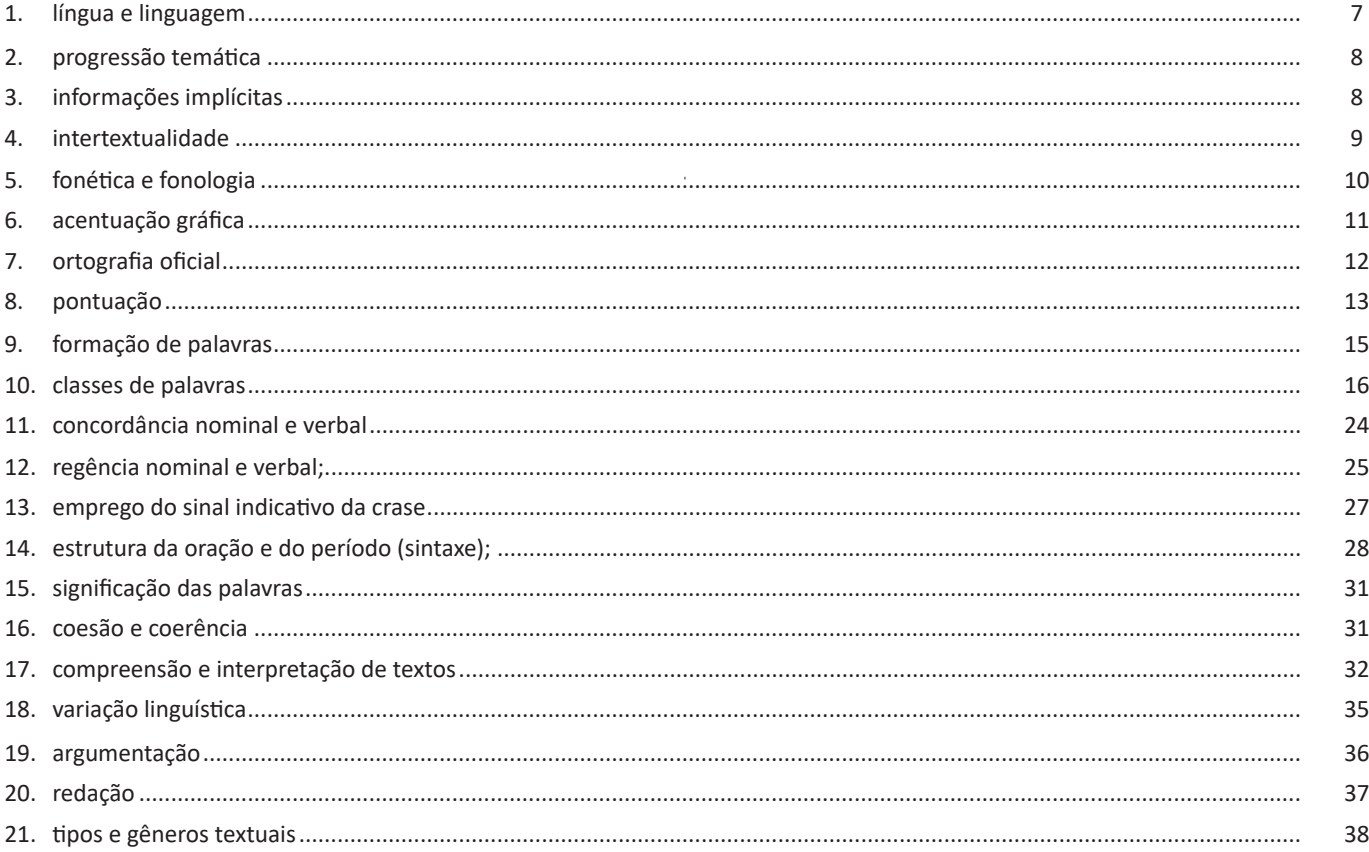

## Matemática e Raciocínio Lógico

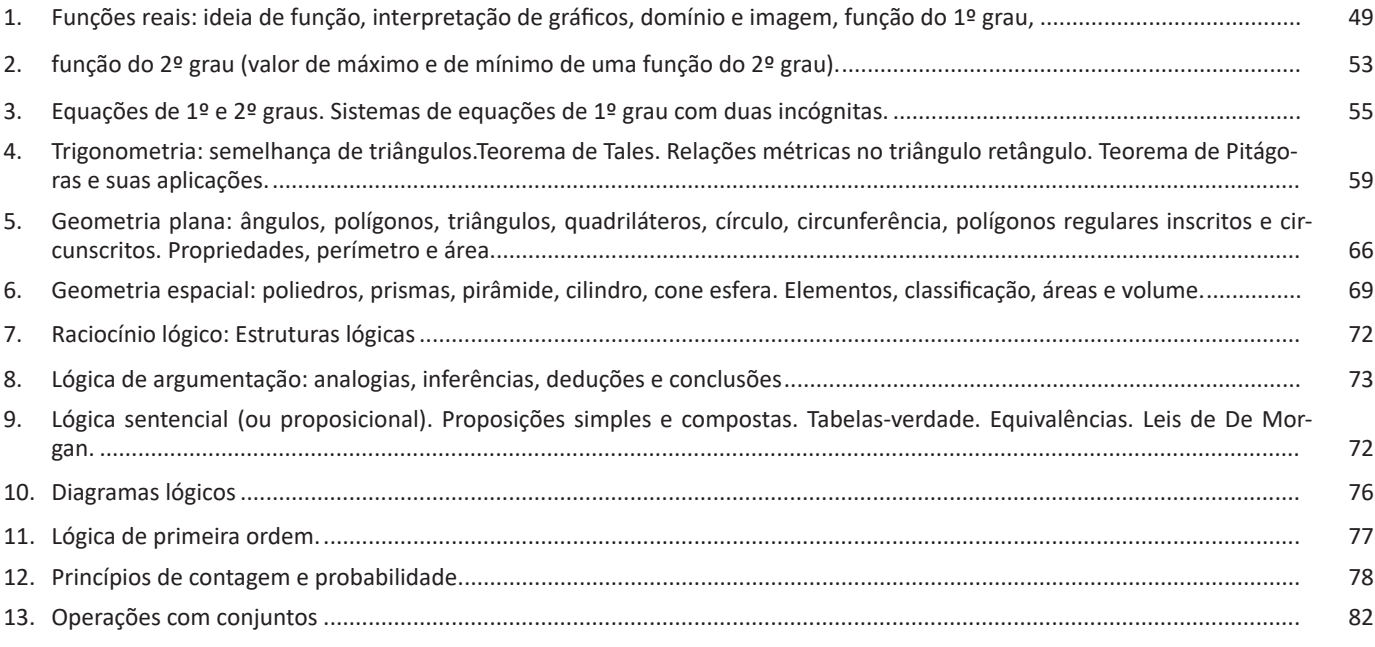

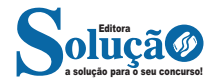

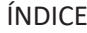

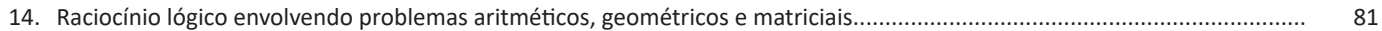

## **Informática**

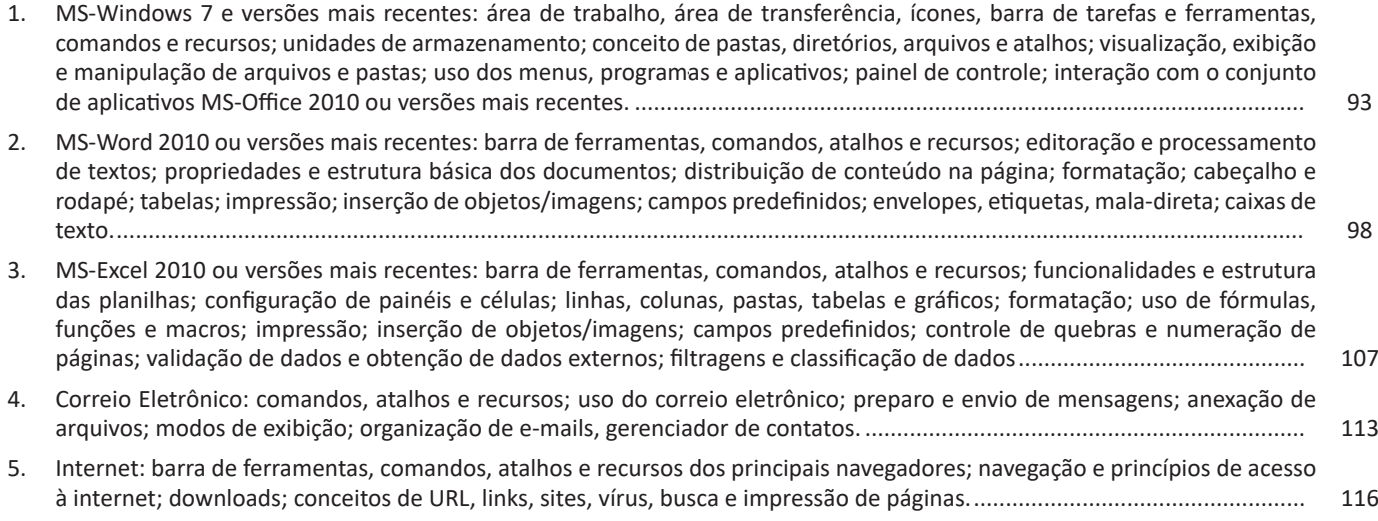

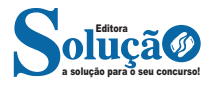

pelo que se fala/escreve." (BRASIL, 2000). O que quer dizer que saber utilizar das regras não é suficiente em si, mais que isso, é necessário que também conduzir os alunos para um domínio reflexivo e crítico da língua, para que sua capacidade discursiva seja ampliada.

**– Necessidade de contextualização**: de acordo com o PCN "o processo de ensino/aprendizagem da Língua Portuguesa deve basear-se em propostas interativas de língua/linguagem [...]" (BRASIL, 2000). Isso quer dizer que atualmente o professor não deve dar prioridade ao estudo gramatical fora de contexto, em razão necessidade de o aluno compreender as expressões utilizadas nas diversas situações comunicativas. Mas o que se tem observado na prática é exatamente o contrário: em sala de aula, a assimilação da nomenclatura gramatical tem sido o eixo central da abordagem dos estudos gramaticais na escola, pois muitos docentes ainda não adaptaram suas aulas para essa nova perspectiva de ensino.

**– Três novas instâncias da gramática em sala de aula**: de acordo com a nova perspectiva que vem sendo construída nesse sentido, o ensino gramatical nas escolas deve abranger: 1) articulação da leitura; 2) articulação da produção textual; 3) análise linguística. Fica a cargo dos docentes, durante as aulas de língua portuguesa, não elegerem um texto somente para lecionar conhecimentos gramaticais, mas tendo em vista sempre algo que sirva como complementação para esse ensino, o que assegura também garantindo também o êxito no desenvolvimento das práticas discursivas.

#### — **Conhecimentos Notacionais**

**Definição**: os conhecimentos notacionais estão relacionados à natureza alfabética do sistema de escrita da língua portuguesa, mais especificamente, ao que diz respeito à ortografia e a determinados vocábulos e expressões. Em razão disso, esses conhecimentos são comumente associados a problemas como dúvidas relacionadas à ortografia e à semântica — no que tange aos termos parônimos e homônimos.

**Importância**: a assimilação dos conhecimentos notacionais tem como objetivo orientar melhor a priorização de determinados aspectos nas atividades de ensino, pois conhecer bem a escrita das palavras impacta positivamente na construção do discurso.

**O Sistema de escrita Alfabética (SEA)**: podemos afirmar que o SEA é um sistema notacional, pois ele nada mais é do que um sistema de representação, ou seja, a escrita alfabética é reconhecida como um objeto do saber que propicia aos alunos uma reflexão mais consciente sobre as palavras. Em outras palavras, o SEA auxilia a criança na percepção da escrita como um objeto de conhecimento, que será fundamental para garantir a compreensão, a reflexão consciente da palavra e, por conseguinte, a apropriação do SEA.

## **— Exemplos**

88

## **DE MAIS e DEMAIS**

"Tomamos vinho **de mais**" = locução adjetiva, significa **muito**, oposto de **menos**.

"Percebemos o erro tarde **demais**. "= advérbio de intensidade, o mesmo que **excessivamente**.

**"Demais**, ele ainda conseguiu fugir." = palavra continuativa, significa **além disso**.

"Ele saiu da reunião sem se despedir dos **demais**." = pronome indefinido, significa **os outros**.

#### **APARTE e À PARTE**

"Se iniciarem uma briga, **aparte**!" = modo imperativo do verbo apartar, significa **separar**.

"Esses documentos devem ser arquivados à parte." = locução adverbial, significa **colocar de lado**.

#### **PROGRESSÃO TEMÁTICA**

#### **Definição**

A progressão Temática é um método pelo qual o texto se desenvolve, com a inserção de uma nova informação, associada à informação que já foi fornecida no próprio texto ou que já é conhecida pelo leitor. Esse procedimento faz com que o texto avance na apresentação das novas informações acerca do tema abordado. É pela articulação entre esses eixos de informação que texto progride. É possível que manter um tema único e apresentar sobre ele vários remas, várias informações novas. Mas é possível, também, que o tema ou tópico principal se desdobre em subtemas ou subtópicos, fazendo o texto avançar. Resumidamente, a progressão temática está associada ao conteúdo, à habilidade de dar sequência às ideias e de conservá-las conectadas a uma rede comum de sentidos.

#### **Temas e Remas**

**– Tema:** é uma informação fornecida que atua como o princípio da mensagem.

**– Rema:** é o desenvolvimento dessa mensagem, a interpretação do tema com a introdução de novas informações que são, sequencialmente, assimiladas pelo leitor, ouse seja, é o que faz o tema avançar.

**– A função de Tema e Rema no texto:** esses elementos são responsáveis pela organização da lógica e da clareza entre as ideias, já que a construção do texto de dá de oração em oração, e cada oração tem o seu Tema e Rema que oferece uma orientação para o entendimento das informações mais relevantes do texto. O Tema toma a posição introdutória para apontar o que virá em seguida, e o Rema toma a posição de desfecho para indicar a sequência da mensagem, o que se diz do Tema, que conduz à interpretação e compreensão do leitor.

**Progressão Temática Linear**: acontece sempre que o rema de cada oração passa a funcionar como tema na oração ulterior; é o modo como os temas e remas se encadeiam em frases que se sucedem no texto. A manutenção e a progressão do tema são requisitos indispensáveis para a coesão e para a coerência textual.

## **INFORMAÇÕES IMPLÍCITAS**

#### **Definição**

Ao contrário das informações explícitas, que são expressadas pelo autor no texto, as informações implícitas não são expressadas da mesma forma. Em muitos casos, para que se faça uma leitura eficiente, é necessário que se vá além do que está mencionado, sendo necessário preciso inferir as informações de um texto, ou seja, decifrar suas entrelinhas.

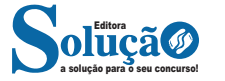

#### **Tipos de Funções**

As funções recebem classificações de acordo com suas propriedades. Confira a seguir os principais tipos.

## **Função Sobrejetora**

Na função sobrejetora o contradomínio é igual ao conjunto imagem. Portanto, todo elemento de B é imagem de pelo menos um elemento de A.

Notação: f:  $A \rightarrow B$ , ocorre a Im(f) = B

Exemplo:

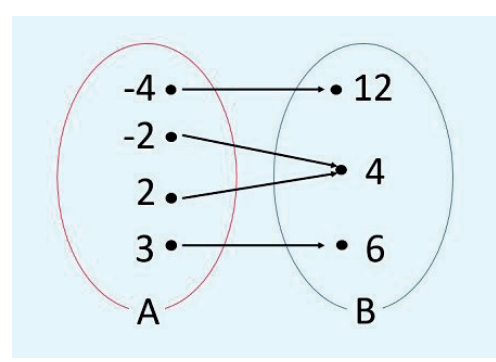

Para a função acima:

- O domínio é {-4, -2, 2, 3};

- O contradomínio é {12, 4, 6};

- O conjunto imagem é {12, 4, 6}.

## **Função Injetora**

Na função injetora todos os elementos de A possuem correspondentes distintos em B e nenhum dos elementos de A compartilham de uma mesma imagem em B. Entretanto, podem existir elementos em B que não estejam relacionados a nenhum elemento de A.

Exemplo:

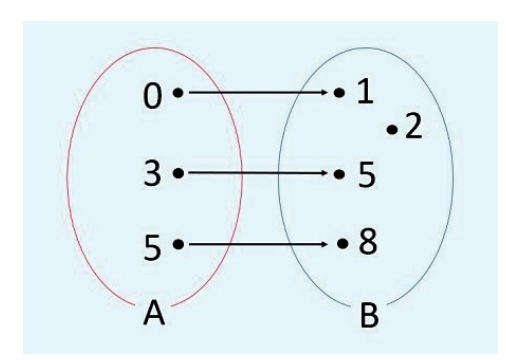

Para a função acima:

- O domínio é {0, 3, 5};

- O contradomínio é {1, 2, 5, 8};

- O conjunto imagem é {1, 5, 8}.

#### **Função Bijetora**

Na função bijetora os conjuntos apresentam o mesmo número de elementos relacionados. Essa função recebe esse nome por ser ao mesmo tempo injetora e sobrejetora.

Exemplo:

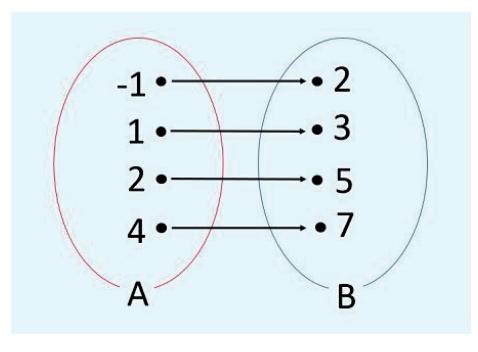

Para a função acima:

- O domínio é {-1, 1, 2, 4};

- O contradomínio é {2, 3, 5, 7};

- O conjunto imagem é {2, 3, 5, 7}.

#### **Função Afim**

A função afim, também chamada de função do 1º grau, é uma função f: R→R, definida como f(x) = ax + b, sendo a e b números reais<sup>2</sup>. As funções f(x) = x + 5, g(x) = 3√3x - 8 e h(x) = 1/2 x são exemplos de funções afim.

Neste tipo de função, o número a é chamado de coeficiente de x e representa a taxa de crescimento ou taxa de variação da função. Já o número b é chamado de termo constante.

## **Gráfico de uma Função do 1º grau**

O gráfico de uma função polinomial do 1º grau é uma reta oblíqua aos eixos Ox e Oy. Desta forma, para construirmos seu gráfico basta encontrarmos pontos que satisfaçam a função.

Exemplo: Construa o gráfico da função f  $(x) = 2x + 3$ .

Para construir o gráfico desta função, vamos atribuir valores arbitrários para x, substituir na equação e calcular o valor correspondente para a f (x).

Sendo assim, iremos calcular a função para os valores de x iguais a: - 2, - 1, 0, 1 e 2. Substituindo esses valores na função, temos:

f  $(-2) = 2. (-2) + 3 = -4 + 3 = -1$ f  $(-1) = 2$ .  $(-1) + 3 = -2 + 3 = 1$  $f(0) = 2 \cdot 0 + 3 = 3$  $f(1) = 2 \cdot 1 + 3 = 5$  $f(2) = 2 \cdot 2 + 3 = 7$ 

a solução para o seu concurso! Editora

*2 https://www.todamateria.com.br/funcao-afim/*

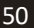

## INFORMÁTICA

## **Aero Glass (Efeito Vidro)**

Recurso que deixa janelas, barras e menus transparentes, parecendo um vidro.

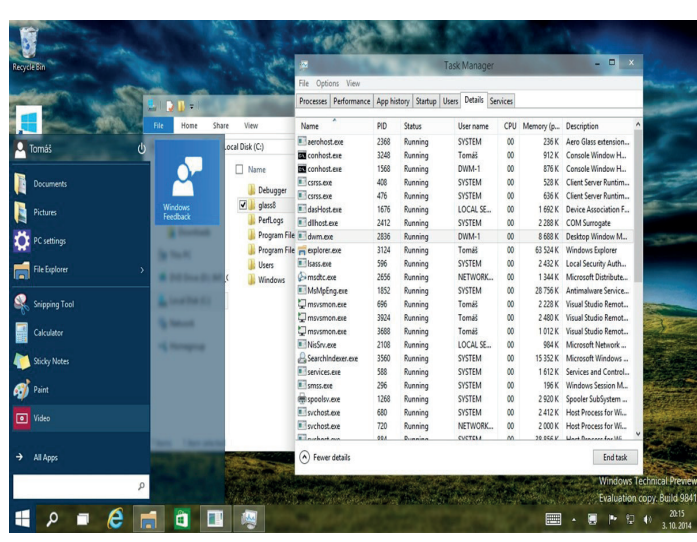

*Efeito Aero Glass.***<sup>3</sup>**

## **Aero Flip (Alt+Tab)**

Permite a alternância das janelas na área de trabalho, organizando-as de acordo com a preferência de uso.

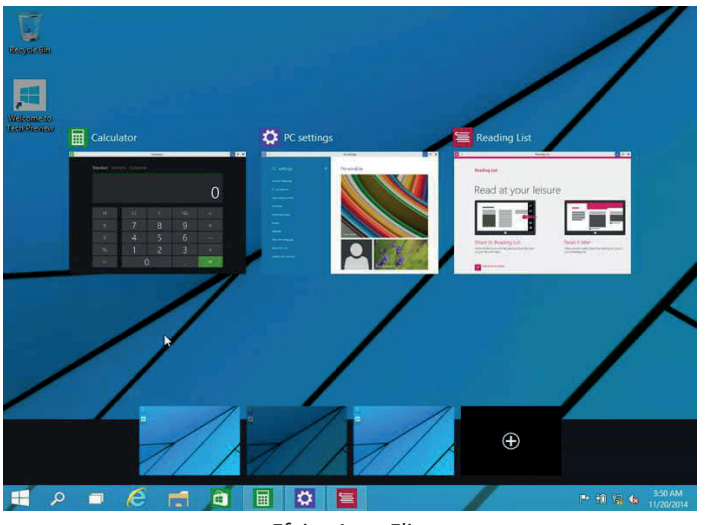

*Efeito Aero Flip.*

#### **Aero Shake (Win+Home)**

Ferramenta útil para quem usa o computador com multitarefas. Ao trabalhar com várias janelas abertas, basta "sacudir" a janela ativa, clicando na sua barra de título, que todas as outras serão minimizadas, poupando tempo e trabalho. E, simplesmente, basta sacudir novamente e todas as janelas serão restauradas.

*3 https://www.tecmundo.com.br/windows-10/64159-efeito-aero-glass-lancado-mod-windows-10.htm*

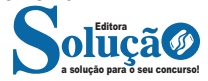

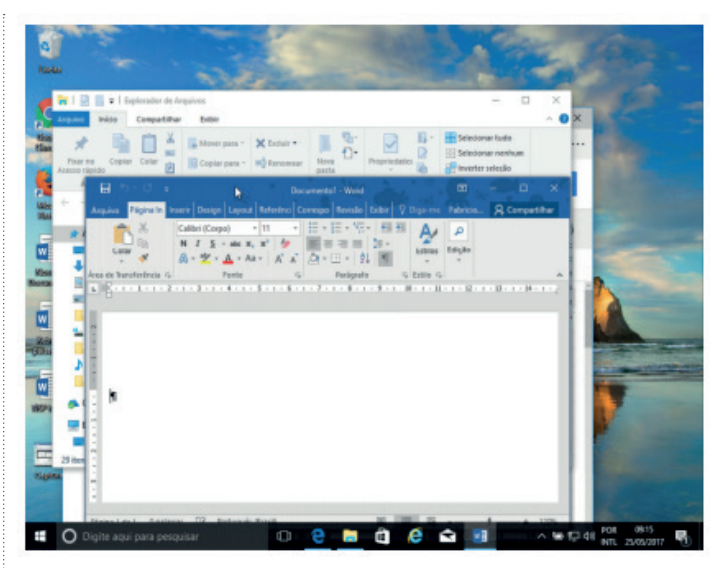

*Efeito Aero Shake (Win+Home)*

## **Aero Snap (Win + Setas de direção do teclado)**

Recurso que permite melhor gerenciamento e organização das janelas abertas.

Basta arrastar uma janela para o topo da tela e a mesma é maximizada, ou arrastando para uma das laterais a janela é dividida de modo a ocupar metade do monitor.

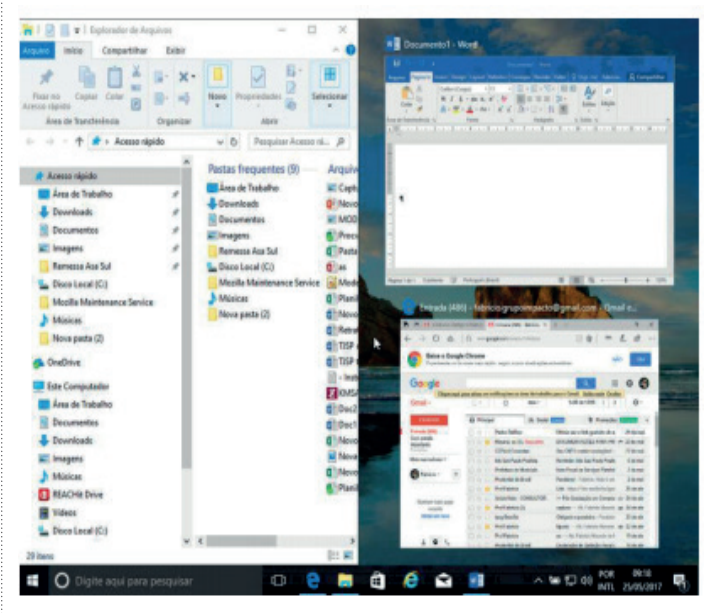

*Efeito Aero Snap.*

## **Aero Peek (Win+Vírgula – Transparência / Win+D – Minimizar Tudo)**

O Aero Peek (ou "Espiar área de trabalho") permite que o usuário possa ver rapidamente o desktop. O recurso pode ser útil quando você precisar ver algo na área de trabalho, mas a tela está cheia de janelas abertas. Ao usar o Aero Peek, o usuário consegue ver o que precisa, sem precisar fechar ou minimizar qualquer janela. Recurso pode ser acessado por meio do botão Mostrar área de traba-

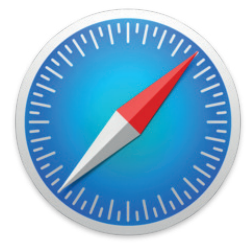

#### **O Safari também se destaca em:**

– Sincronização de dados e informações em qualquer dispositivo Apple (iOS).

– Tem uma tecnologia anti-rastreio capaz de impedir o direcionamento de anúncios com base no comportamento do usuário.

– Modo de navegação privada não guarda os dados das páginas visitadas, inclusive histórico e preenchimento automático de campos de informação.

– Compatível também com sistemas operacionais que não seja da Apple (Windows e Linux).

– Disponível em desktops e mobile.

#### **Intranet**

A intranet é uma rede de computadores privada que assenta sobre a suíte de protocolos da Internet, porém, de uso exclusivo de um determinado local, como, por exemplo, a rede de uma empresa, que só pode ser acessada pelos seus utilizadores ou colaboradores internos<sup>23</sup>.

Pelo fato, a sua aplicação a todos os conceitos emprega-se à intranet, como, por exemplo, o paradigma de cliente-servidor. Para tal, a gama de endereços IP reservada para esse tipo de aplicação situa-se entre 192.168.0.0 até 192.168.255.255.

Dentro de uma empresa, todos os departamentos possuem alguma informação que pode ser trocada com os demais setores, podendo cada sessão ter uma forma direta de se comunicar com as demais, o que se assemelha muito com a conexão LAN (Local Area Network), que, porém, não emprega restrições de acesso.

A intranet é um dos principais veículos de comunicação em corporações. Por ela, o fluxo de dados (centralização de documentos, formulários, notícias da empresa, etc.) é constante, pretendendo reduzir os custos e ganhar velocidade na divulgação e distribuição de informações.

Apesar do seu uso interno, acessando aos dados corporativos, a intranet permite que computadores localizados numa filial, se conectados à internet com uma senha, acessem conteúdos que estejam na sua matriz. Ela cria um canal de comunicação direto entre a empresa e os seus funcionários/colaboradores, tendo um ganho significativo em termos de segurança.

## **QUESTÕES COMENTADAS**

**1.** (PREFEITURA DE AREAL - RJ - TÉCNICO EM INFORMÁTICA - GUALIMP/2020) São características exclusivas da Intranet:

- (A) Acesso restrito e Rede Local (LAN).
- (B) Rede Local (LAN) e Compartilhamento de impressoras.
- (C) Comunicação externa e Compartilhamento de Dados.
- (D) Compartilhamento de impressoras e Acesso restrito.

#### **Resposta: B**

A intranet é uma rede de computadores de uso exclusivo de uma determinada empresa, que permite a comunicação entre departamentos com setores diferentes. Algumas características exclusivas da intranet incluem suporte para processos de negócios, como preencher formulários e aprovar conteúdos, acesso móvel, descoberta de conteúdo, colaboração perfeita, ferramentas de conteúdo fáceis de usar e recursos sociais incorporados.

**2.** (PREFEITURA DE SÃO FRANCISCO/MG - ASSISTENTE ADMI-NISTRATIVO - COTEC/2020) Os termos internet e World Wide Web (WWW) são frequentemente usados como sinônimos na linguagem corrente, e não são porque

(A) a internet é uma coleção de documentos interligados (páginas web) e outros recursos, enquanto a WWW é um serviço de acesso a um computador.

(B) a internet é um conjunto de serviços que permitem a conexão de vários computadores, enquanto WWW é um serviço especial de acesso ao Google.

(C) a internet é uma rede mundial de computadores especial, enquanto a WWW é apenas um dos muitos serviços que funcionam dentro da internet.

(D) a internet possibilita uma comunicação entre vários computadores, enquanto a WWW, o acesso a um endereço eletrônico. (E) a internet é uma coleção de endereços eletrônicos, enquanto a WWW é uma rede mundial de computadores com acesso especial ao Google.

#### **Resposta: C**

A World Wide Web (WWW) é um serviço da Internet que permite aos usuários acessar e interagir com uma ampla variedade de informações e serviços. A WWW é composta por documentos inter- -relacionados de hipertextos que são interligados e executados na Internet. Além da web, muitos outros serviços são implementados através da internet, como e-mail, transferência de arquivos, controle remoto de computador, grupos de notícias e jogos online .

*<sup>23</sup> https://centraldefavoritos.com.br/2018/01/11/conceitos-basicos- -ferramentas-aplicativos-e-procedimentos-de-internet-e-intranet-par-*

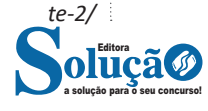